#### Das kleine 1x1 wie und warum ein Unternehmen gehackt wird

#### TEMS SECURITY SERVICES

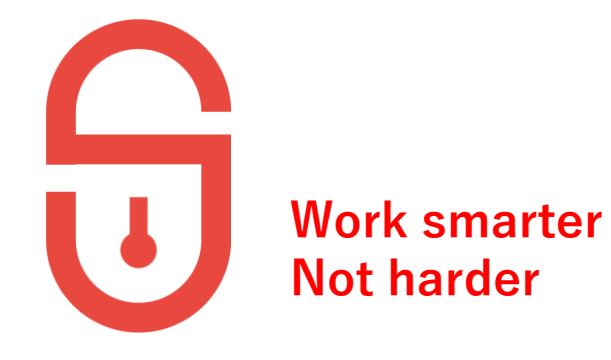

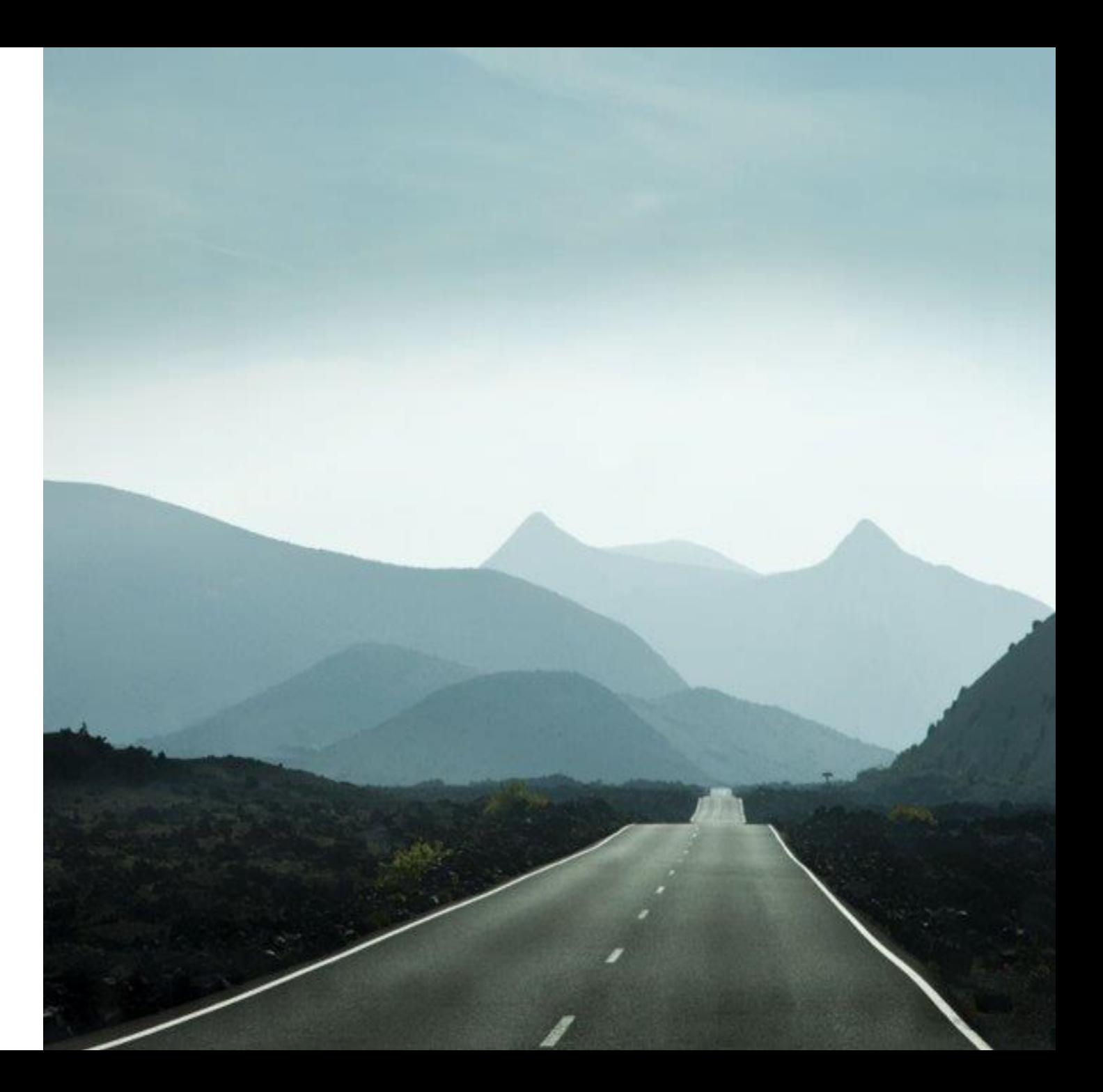

Wie sehen wir den IT-Security Wilden Westen | DEADWOOD, SD USA 2019 | 2023 (IN 19 TAGEN)

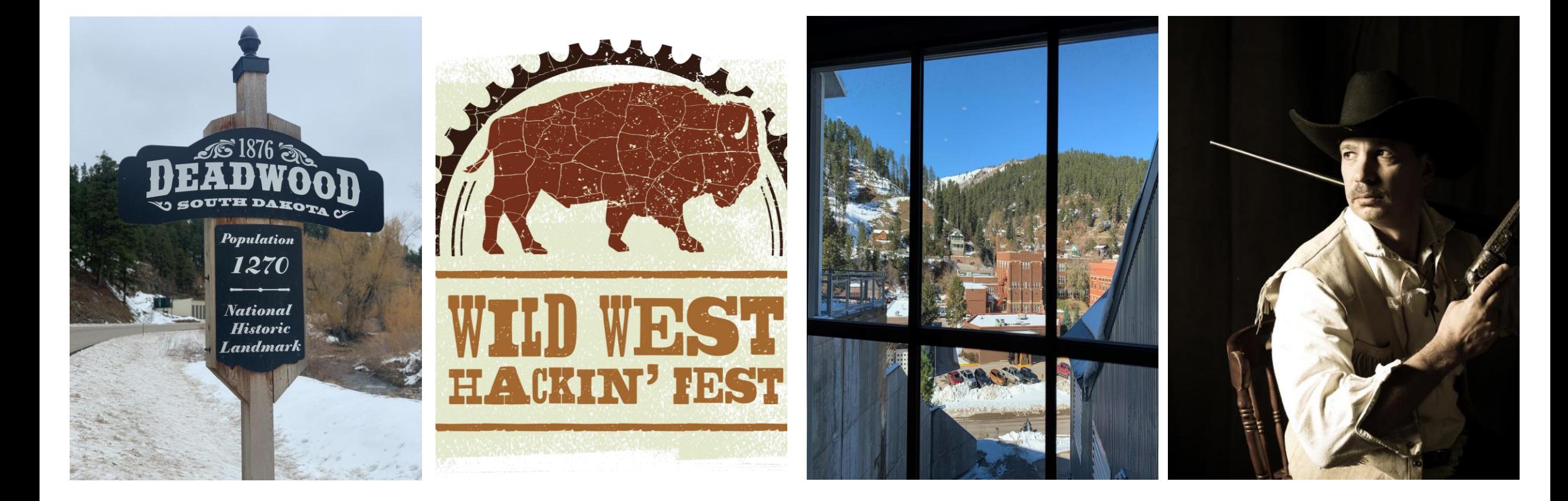

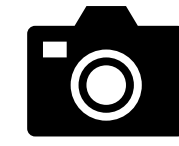

#### Wie kann man dem Hacker zum schnellen Erfolg verhelfen

Sicherung mit dem Domänen Admin einrichten

#### Lokale

Administratorenrechte für alle, die behaupten es zu benötigen.

Ein Tier Modell ist einfach zu aufwendig Admintätigkeiten vom Arbeitsrechner aus ausführen.

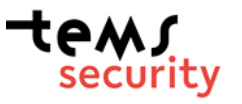

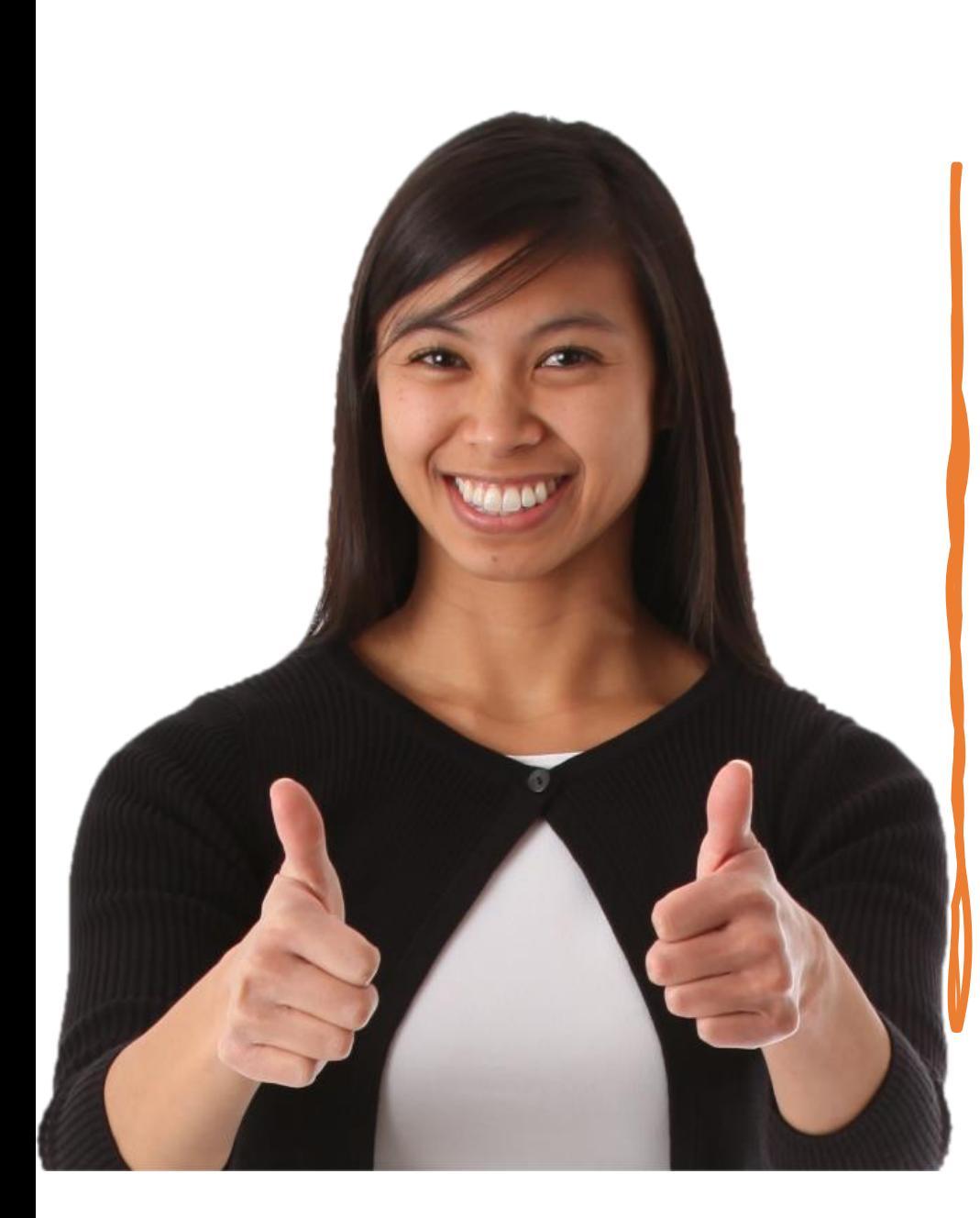

## Agenda

- 0 | 1
- Huhn-oder-Ei-Problem des Hackers
- Phishing Methoden
- Cybervorfall 1
- Cybervorfall 2
- Cybervorfall 3
- Cybervorfall 4
- Cybervorfall 5
- Zusammenfassung

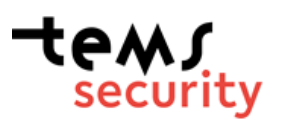

## 0 | 1

- Eine Fehlkonfiguration eines Systems
- Ausnutzen einer Schwachstelle einer Software

•**Woraus besteht eigentlich eine Malware / Schadsoftware?**

•Programmteil: Ausnutzen einer Schwachstelle einer Software •Programmteil: Ausführen von eigener Malware/Schadcode

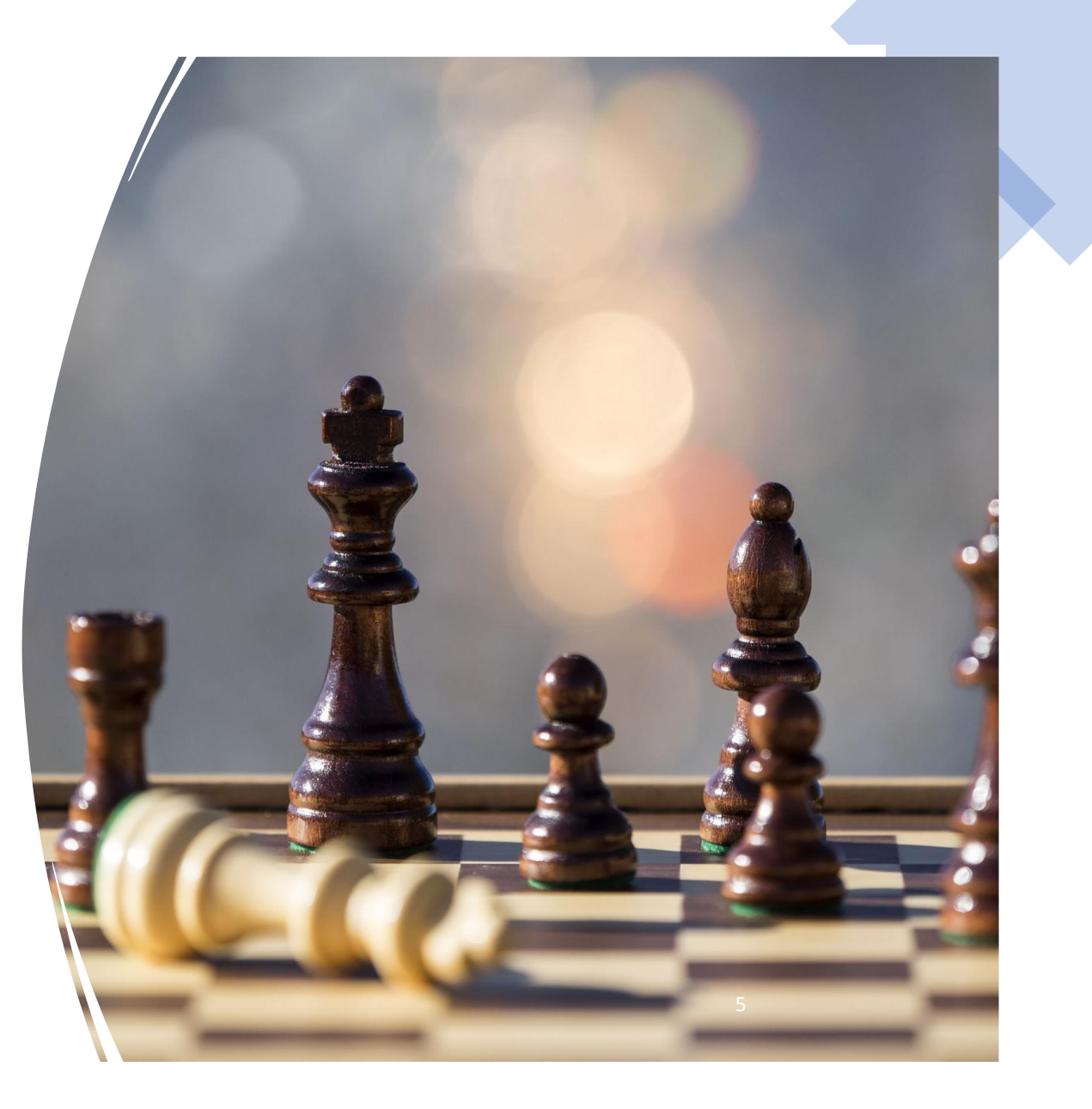

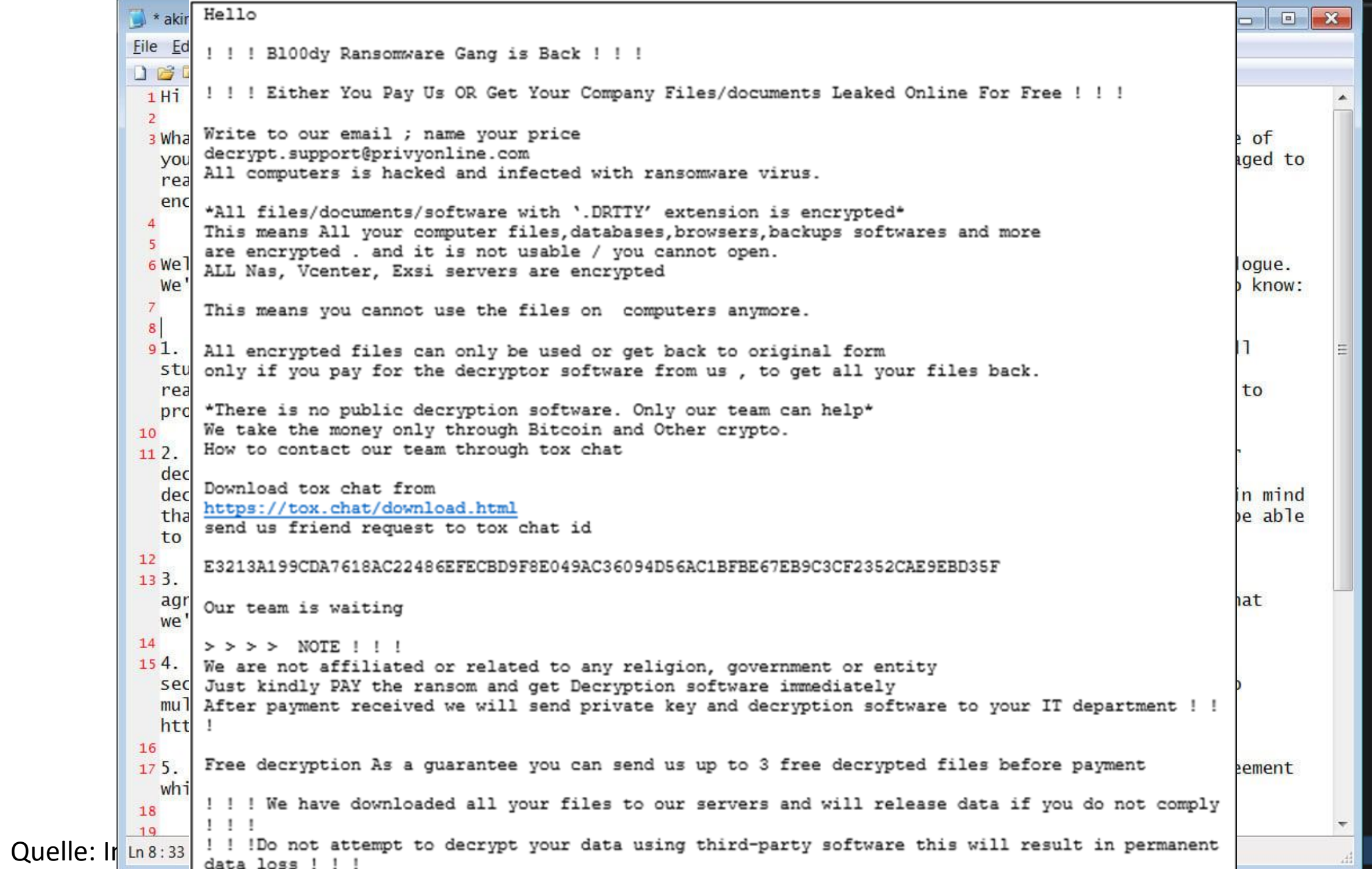

6

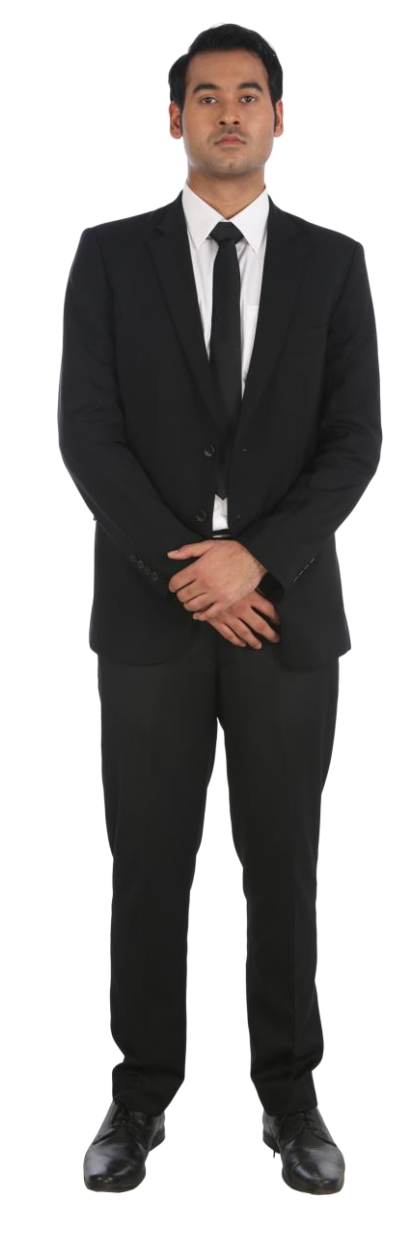

# **Hacking 1x1**

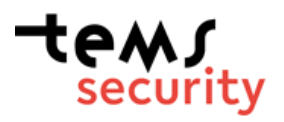

## **Hacking 1x1 1. Cyber Kill Chain**

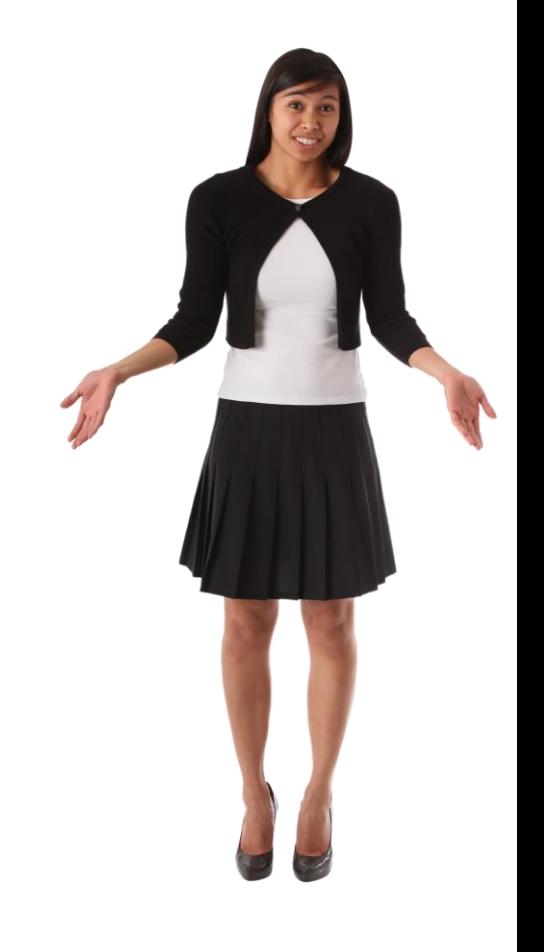

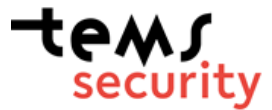

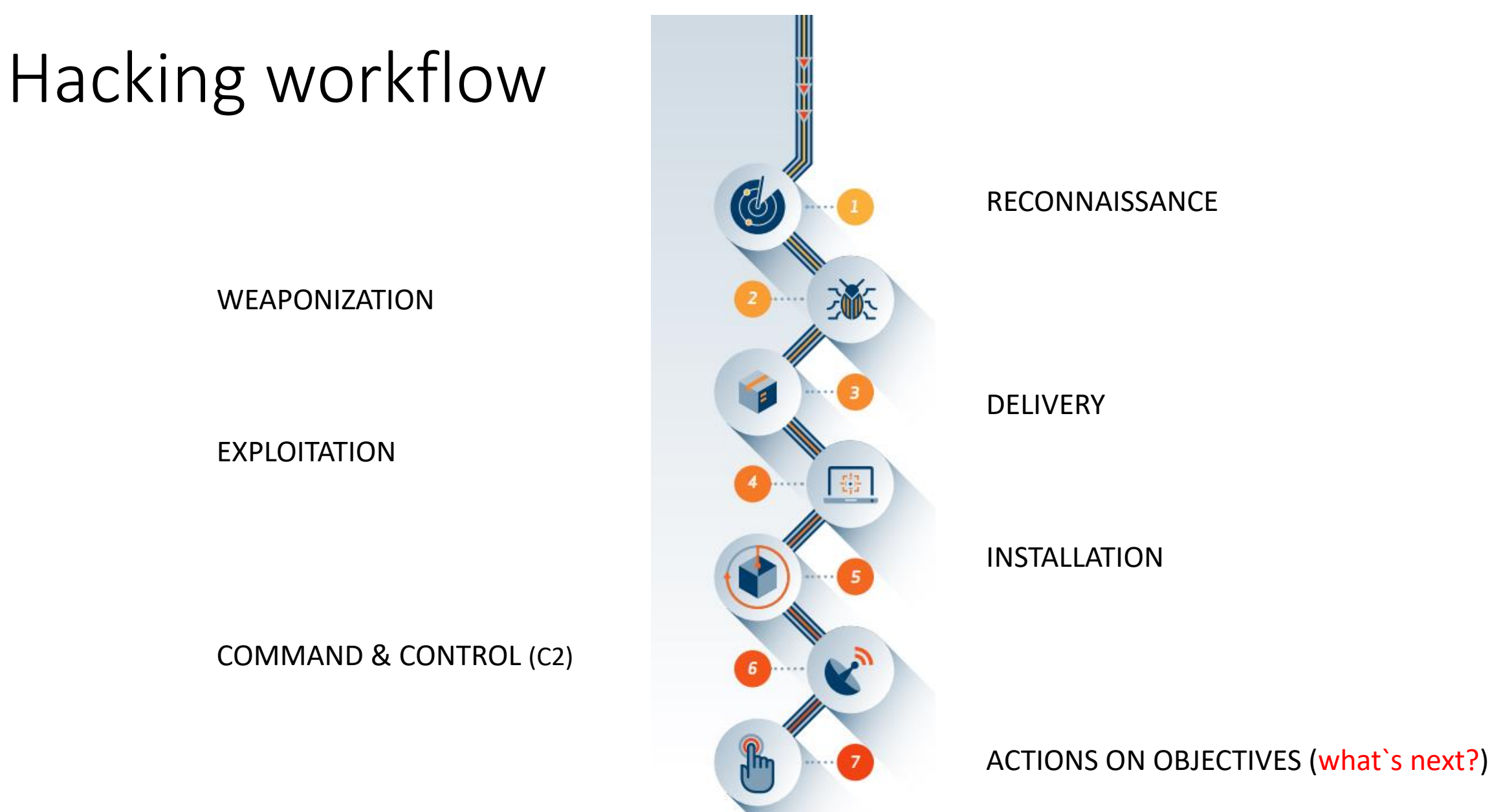

tewSsecurity

Source: https://www.lockheedmartin.com/ THE LOCKHEED MARTIN CYBER KILL CHAIN ®

#### MITRE ATT&CK Framework

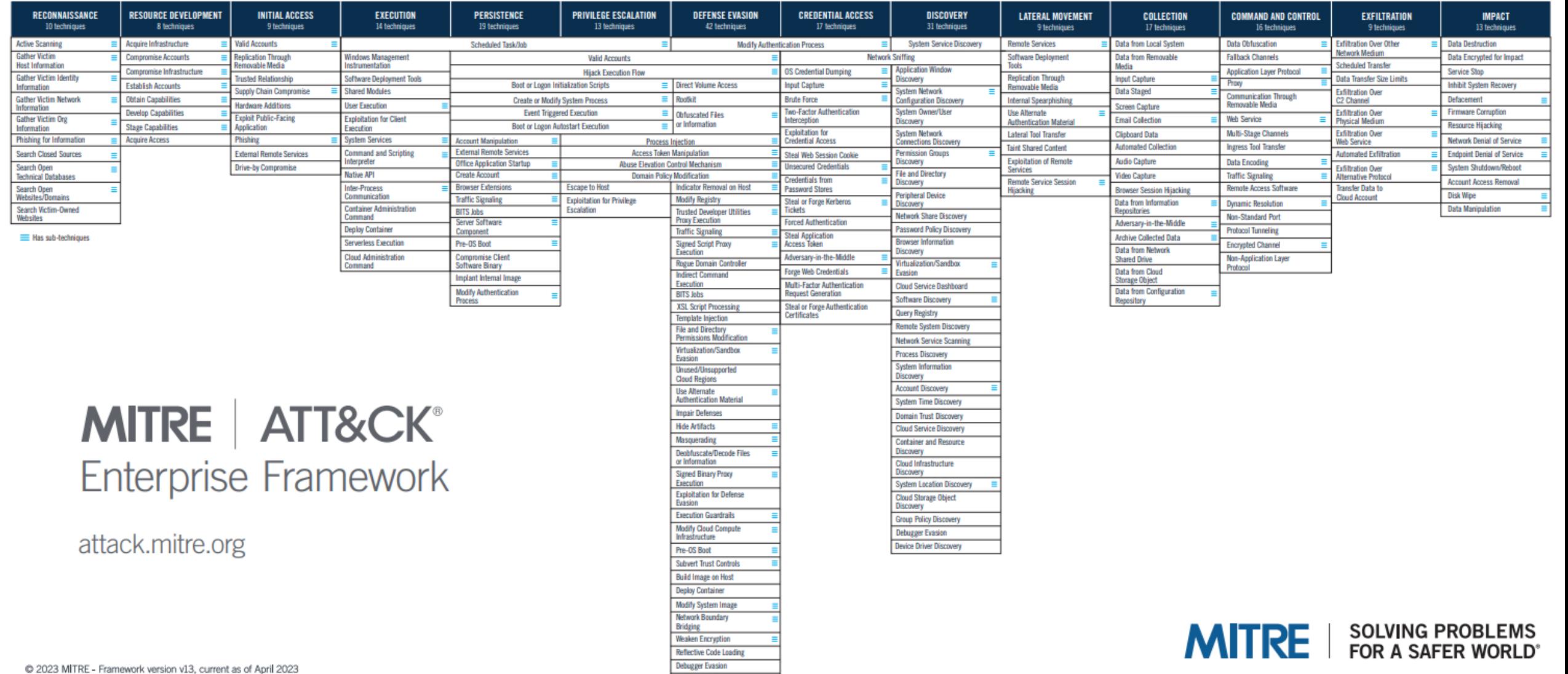

### **Hacking 1x1 2. Wie finde ich verwundbare Systeme?**

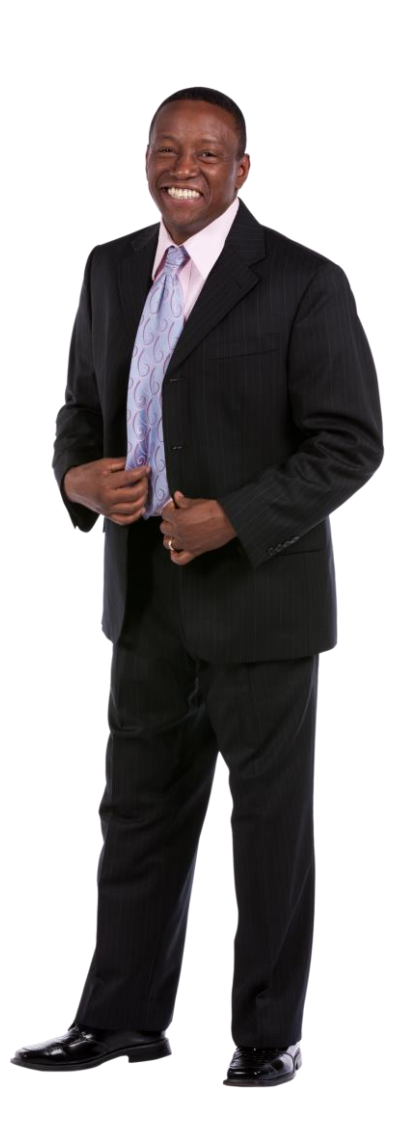

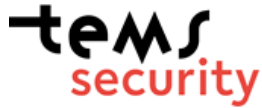

### Huhn oder Ei

<https://crt.sh/> <https://dnsdumpster.com/> <https://www.shodan.io/>

<https://www.exploit-db.com/> <https://www.cvedetails.com/vulnerability-list/>

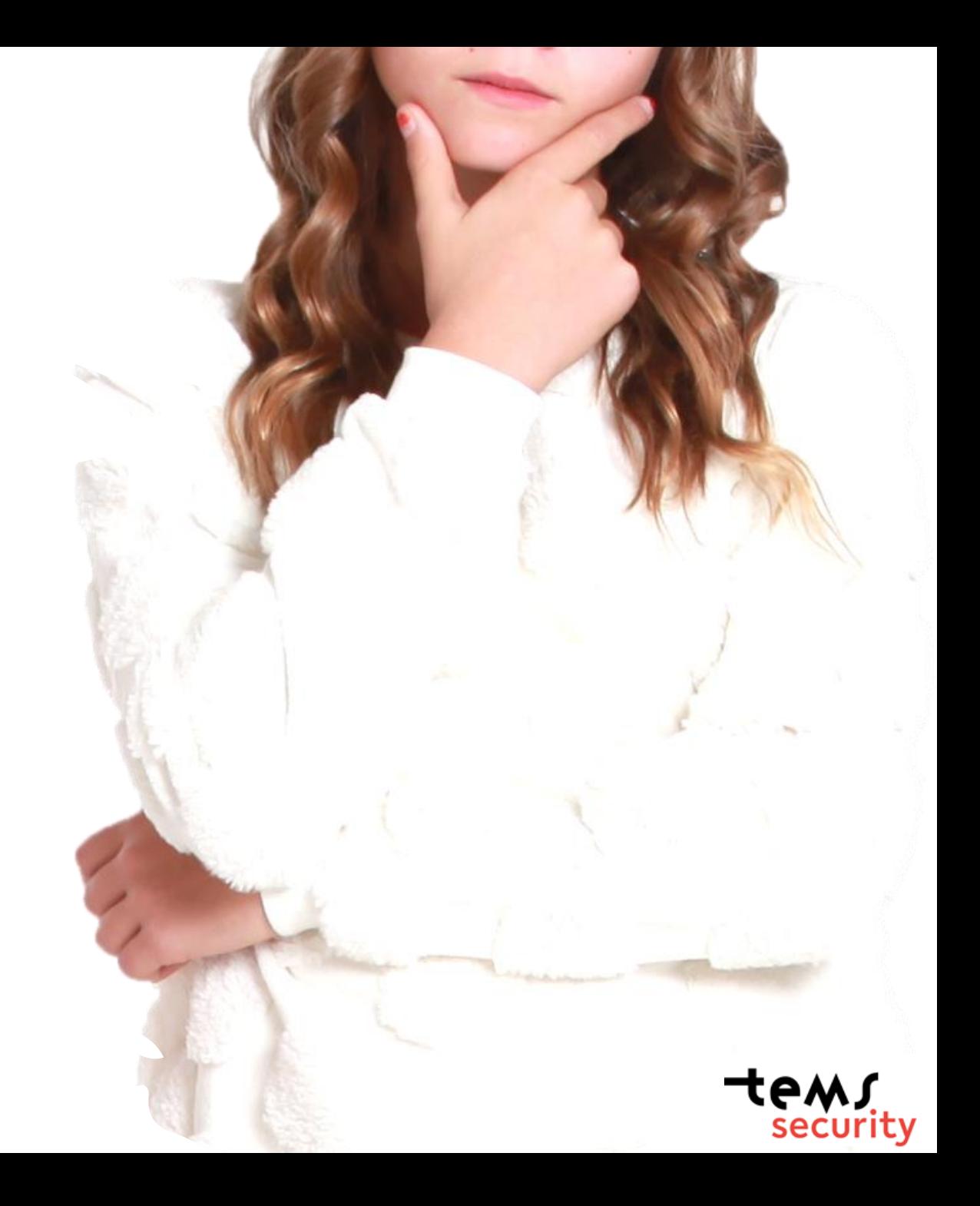

## **Passwörter**

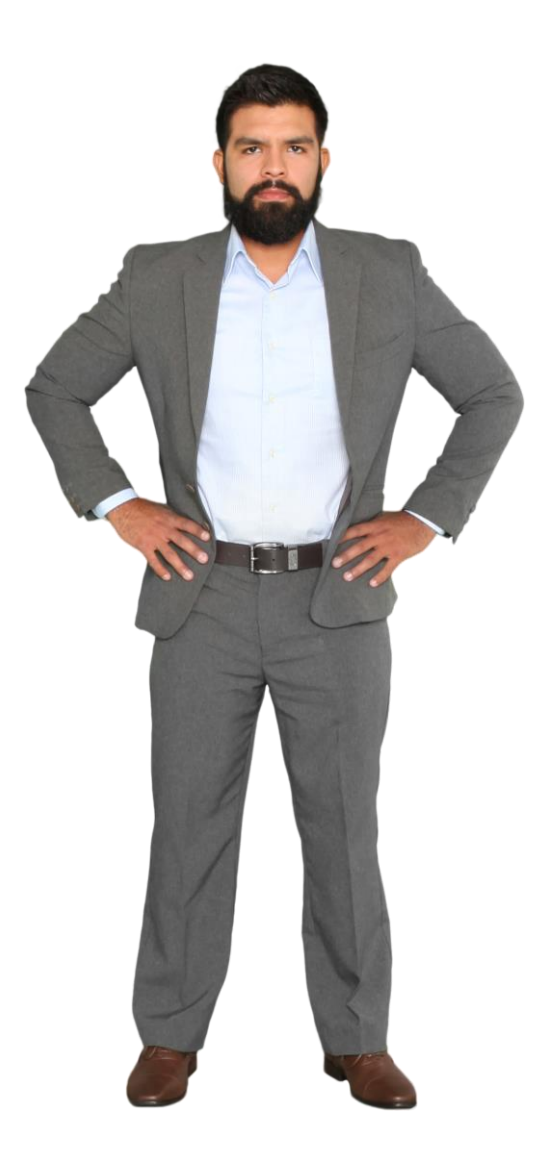

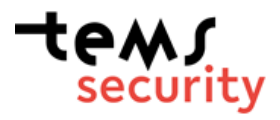

#### TIME IT TAKES A HACKER TO BRUTE **FORCE YOUR PASSWORD IN 2022**

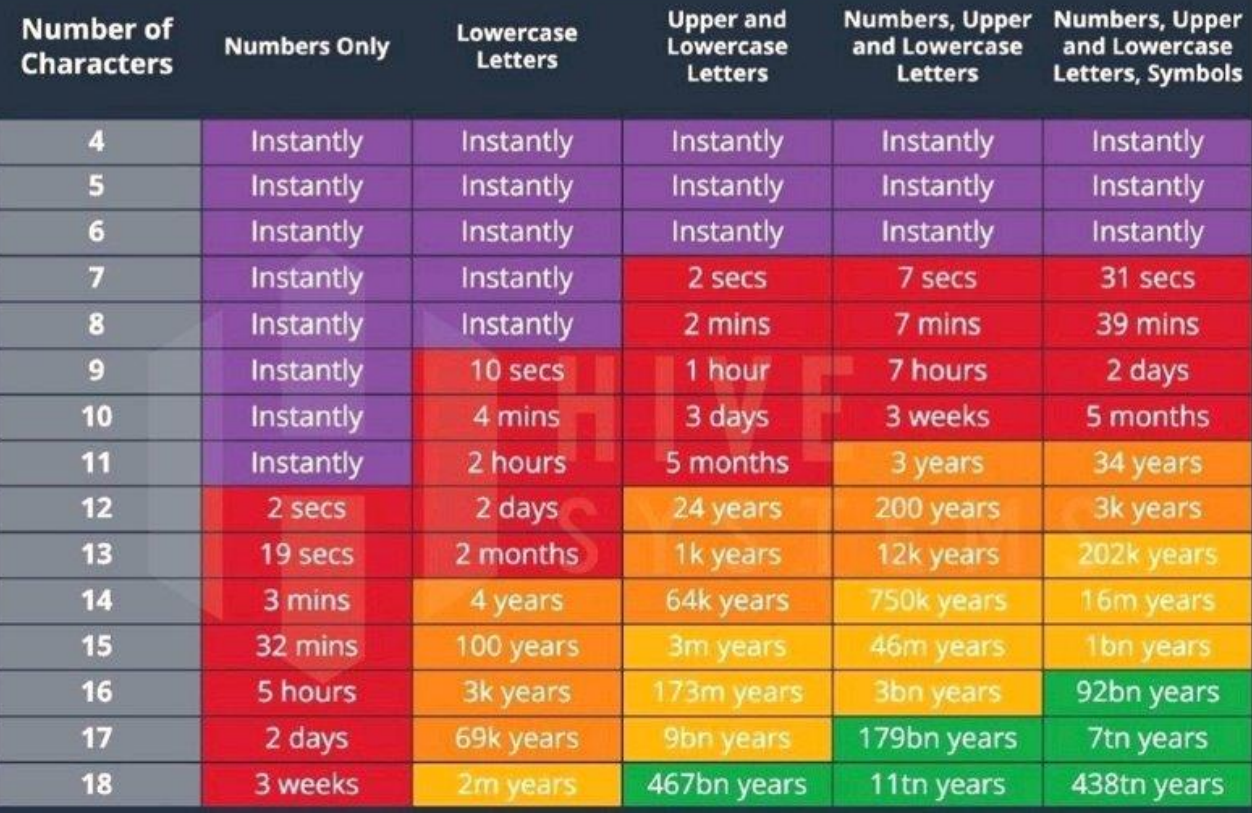

#### TIME IT TAKES A HACKER TO BRUTE **FORCE YOUR PASSWORD IN 2023**

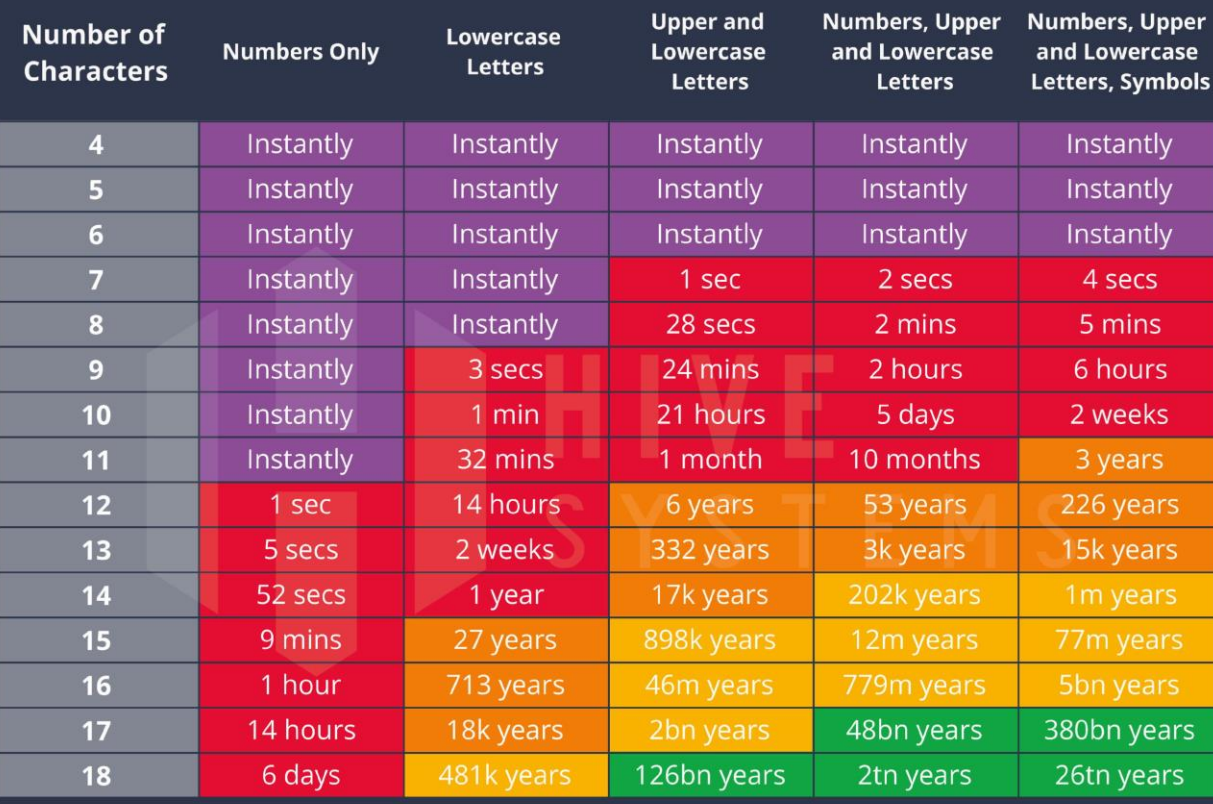

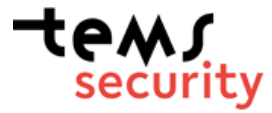

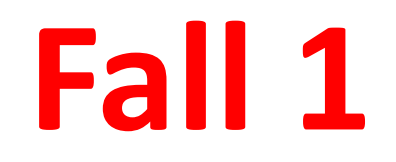

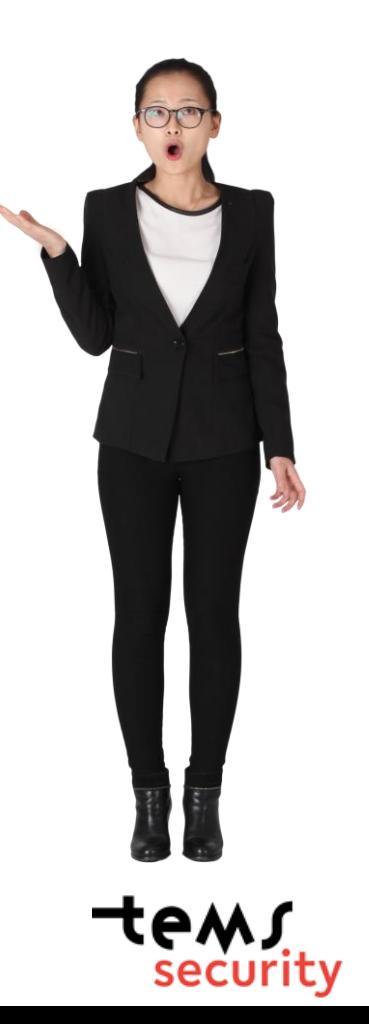

- Großes Unternehmen
- Über 5000 Mitarbeiter
- Auf 3 Kontinenten

- 14 Tage ohne IT (weltweit)
- 60 Tage keine E-Mails
- >270 Tage bis Normalbetrieb
- Zentrales Backup zerstört
- Fileserver verschlüsselt
- E-Mail Server verschlüsselt
- Alle Business Applikationen verschlüsselt
- IT war schon immer schlecht
- Mit allen Kosten, die über Jahre eingespart wurden, hatte man externe Consultant gefüttert
- Keine wesentliche Verbesserung nach dem Hackangriff

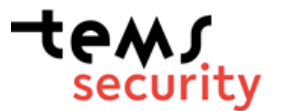

**7 von 12**

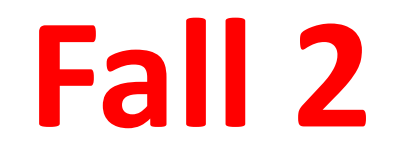

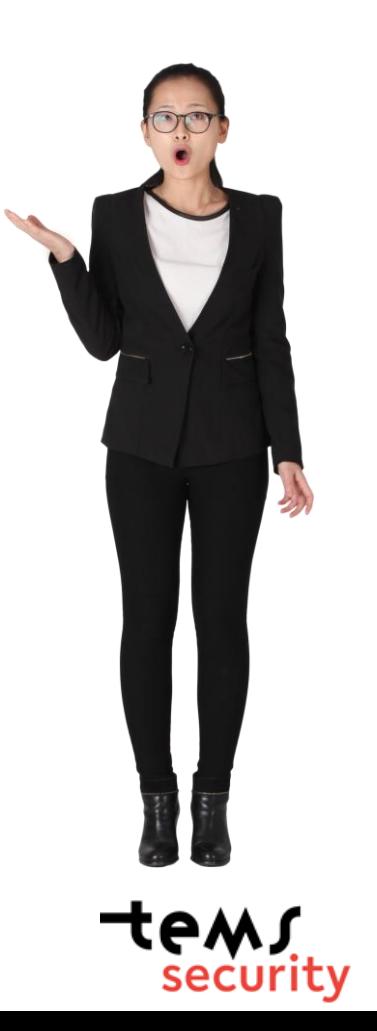

- Großes Unternehmen
- Über 1000 Mitarbeiter
- Europa
- >10 Tage ohne IT
- > 20 Tage keine E-Mails
- >60 Tage bis Normalbetrieb
- Teilweise das Backup zerstört
- Fileserver verschlüsselt
- E-Mail Server verschlüsselt
- Viele Business Applikationen verschlüsselt
- Gute und solide IT
- Eine IT-Hausaufgabe nicht vollständig ausgeführt.
- Hat aus dem Vorfall gelernt

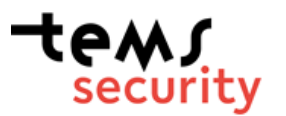

**5 von 12**

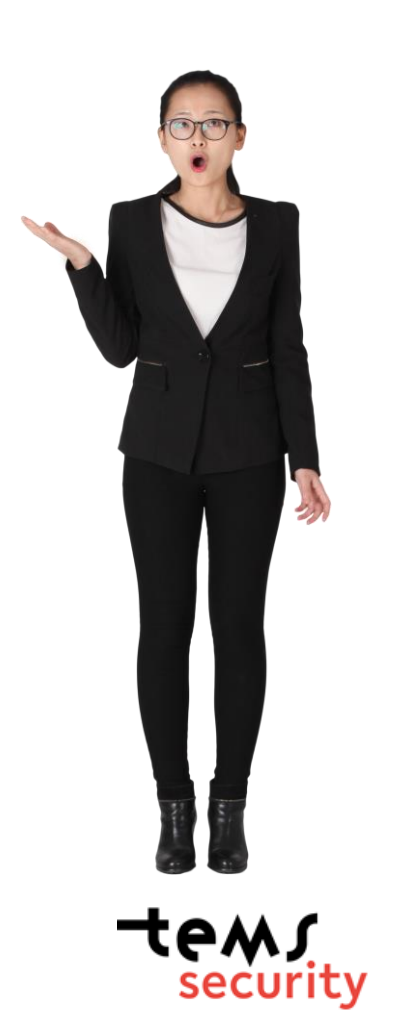

- kleines Unternehmen
- 15 Mitarbeiter
- Österreich
- > 2 Tage ohne IT
- > 2 Tage keine E-Mails
- 4 Tage bis Normalbetrieb
- Backup war nicht betroffen
- Fileserver verschlüsselt
- Keine E-Mails verschlüsselt
- Keine Business Applikationen verschlüsselt
- Gute und solide IT
- Remote Desktop war nach außen offen.
- Hat aus dem Vorfall gelernt

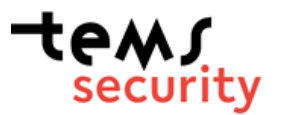

**4 von 12**

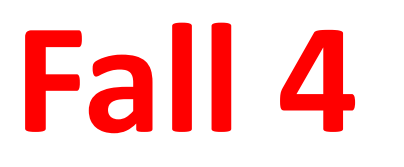

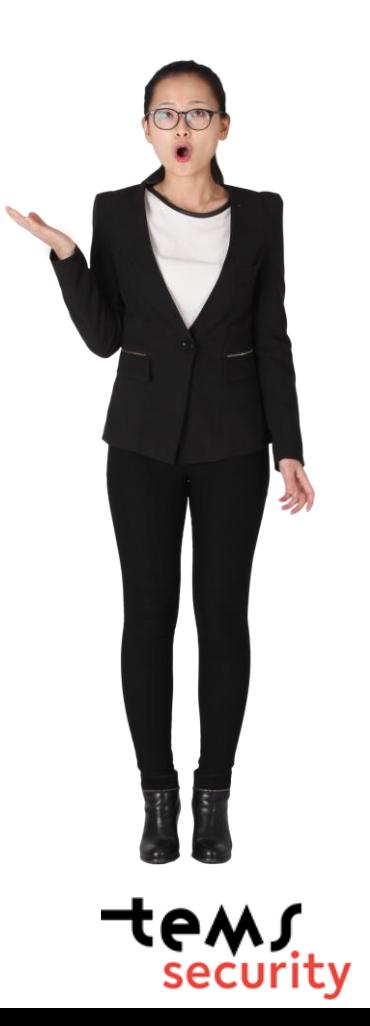

- kleines Unternehmen
- 7 Mitarbeiter
- Österreich
- >10 Tage ohne IT
- >10 Tage keine E-Mails
- > 20 Tage bis Normalbetrieb
- Alles auf einem Server
- Alle E-Mails verschlüsselt

- Server vermietet für Hackangriffe
- Anschließend einfach verschlüsselt
- Hat aus dem Vorfall gelernt

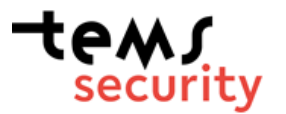

**4 von 12**

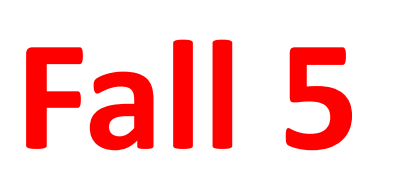

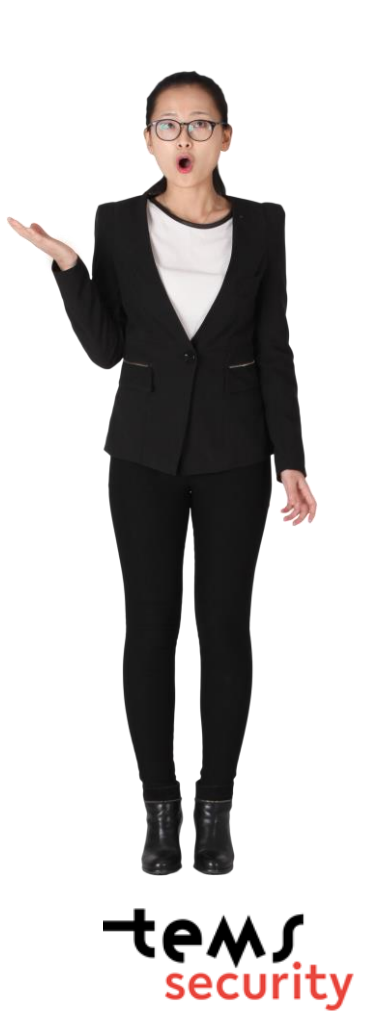

### Fall 5 - Sommer 2023

#### 65.000 Mitarbeiter

Die Lockbit-Cybergang ist eine der umtriebigsten kriminellen Vereinigungen. Ende Juni hat die Gruppierung etwa nach einem Einbruch bei einem TSMC-Zulieferer 70 Millionen US-Dollar Lösegeld vom Chipfertiger gefordert. Mitte März

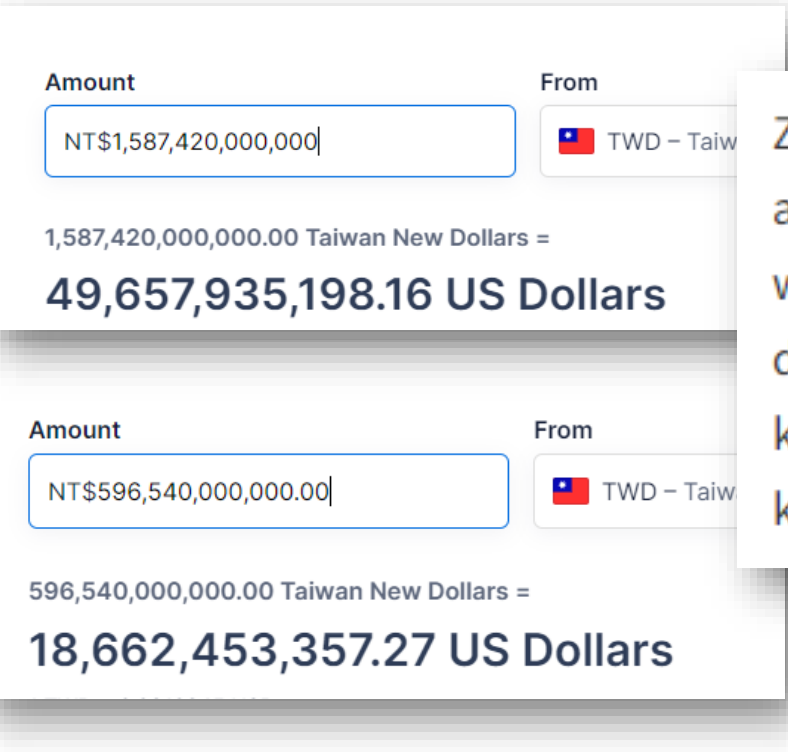

Zu dem Zeitpunkt ging das Unternehmen davon aus, dass die Sicherheitssoftware auch den Abfluss von Daten verhindert hätte. Dem Unternehmen sei noch unklar, welche Informationen genau kopiert wurden, möglicherweise lediglich Daten von dem verwundbaren PC. Es bestehe jedoch das Risiko, dass Daten vom Server kopiert wurden. Das Unternehmen glaube, dass rund 10 Gigabyte an Daten kopiert wurden, was weniger als ein Prozent der gespeicherten Daten sei.

## **Zusammenfassung**

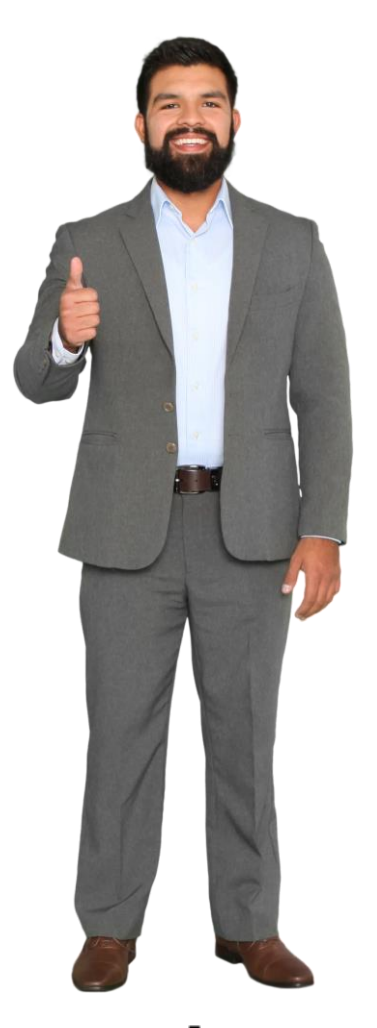

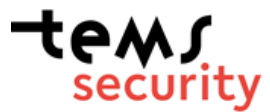

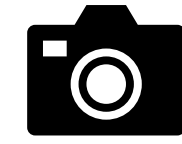

**TPMJ**<br>security

### Die Herausforderung für die Hacker

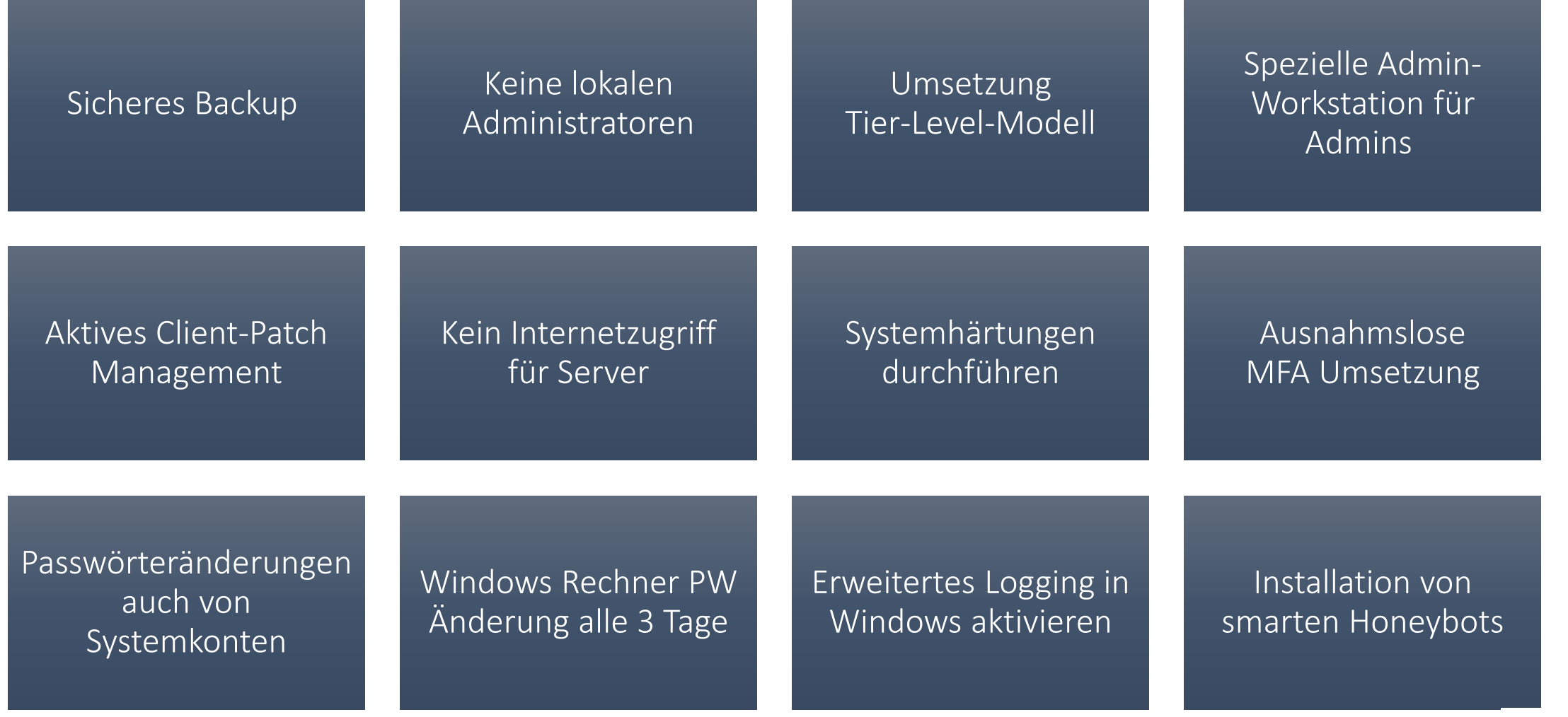

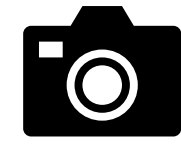

#### Nützliche Hilfe mit PDF-Dokumenten

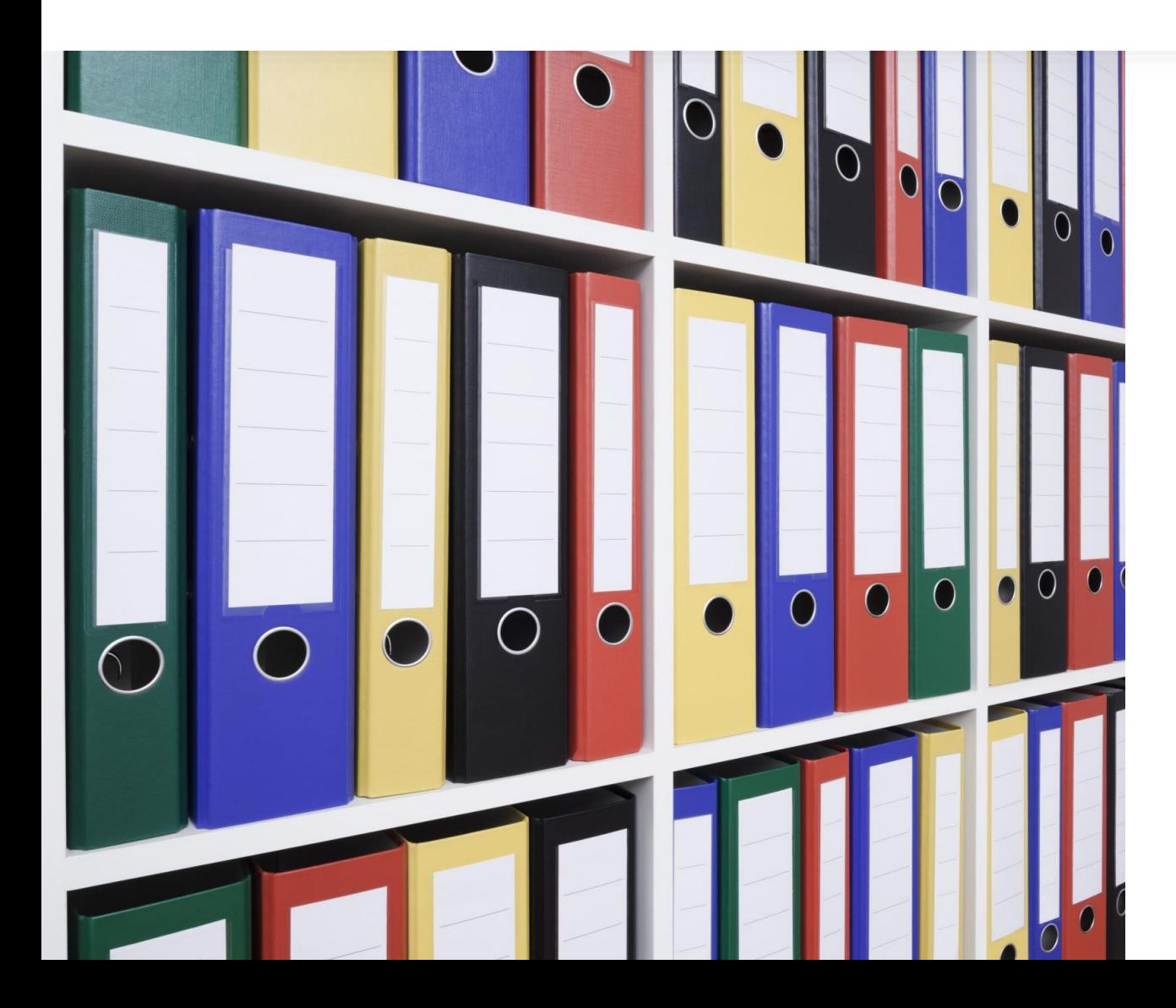

- Bei unbedenklichen PDF-Dokumenten
	- [https://www.virustotal.com](https://www.virustotal.com/)
- Online PDF-Viewer
	- <https://smallpdf.com/pdf-reader>
- Online PDF-Analyse
	- <https://pdfux.com/inspect-pdf/>

**Aber Vorsicht, sobald Sie ein PDF-Dokument hochgeladen haben, ist es im Internet veröffentlicht.**

#### **Vorsicht bei "vermeintlich" vertraulichen PDF-Dokumenten**

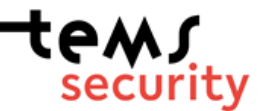

### Einfache IT-Security Spielregeln

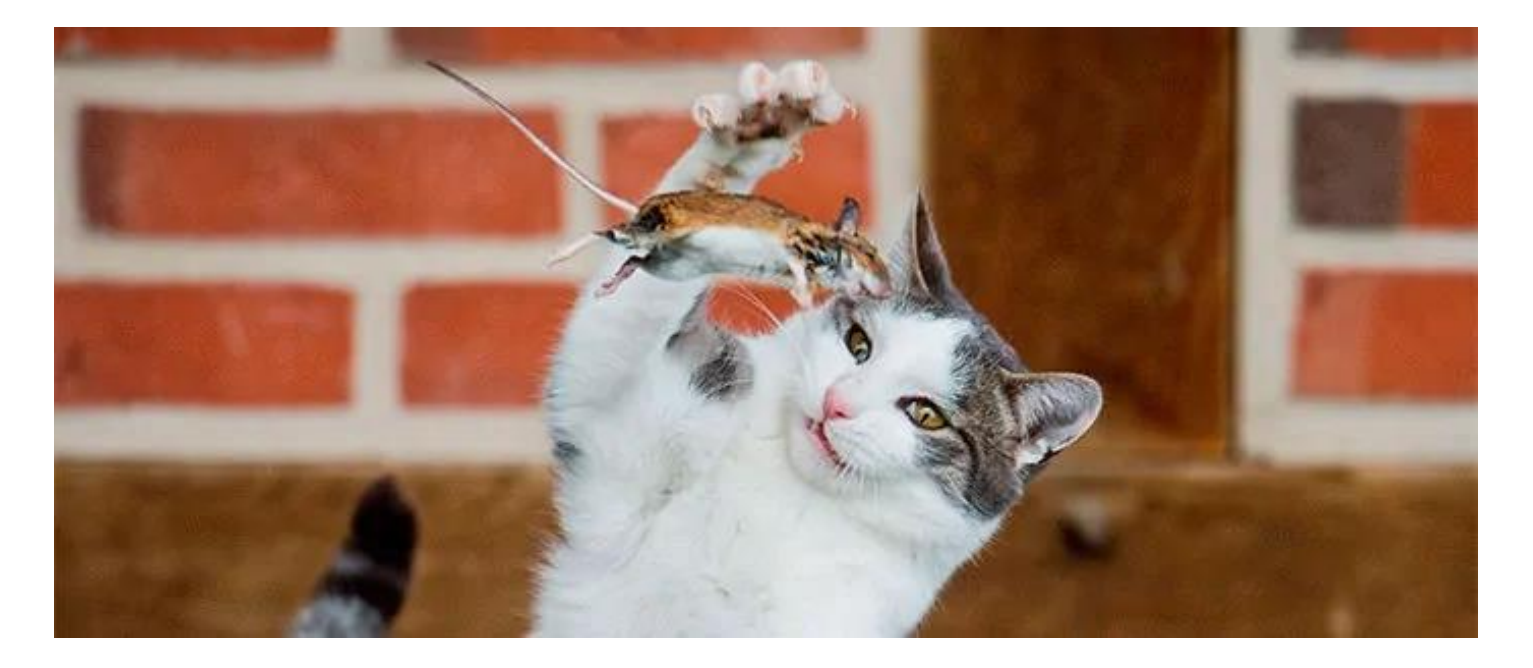

- Der Hacker **benötigt nur eine Schwachstelle** oder Fehlkonfiguration, und der Hacker hat Zugriff auf ein Unternehmensnetzwerk.
- Ein Unternehmen kann den Hacker **nur durch Befehl oder falsche Anmeldung** innerhalb des Netzwerks durchführen, und wir sind in der Lage, den Hacker zu erkennen.

#### **Fortbildung und Wissensaufbau sind Schlüsselfaktoren für den Erfolg.**

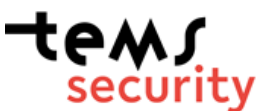

### Know your limit

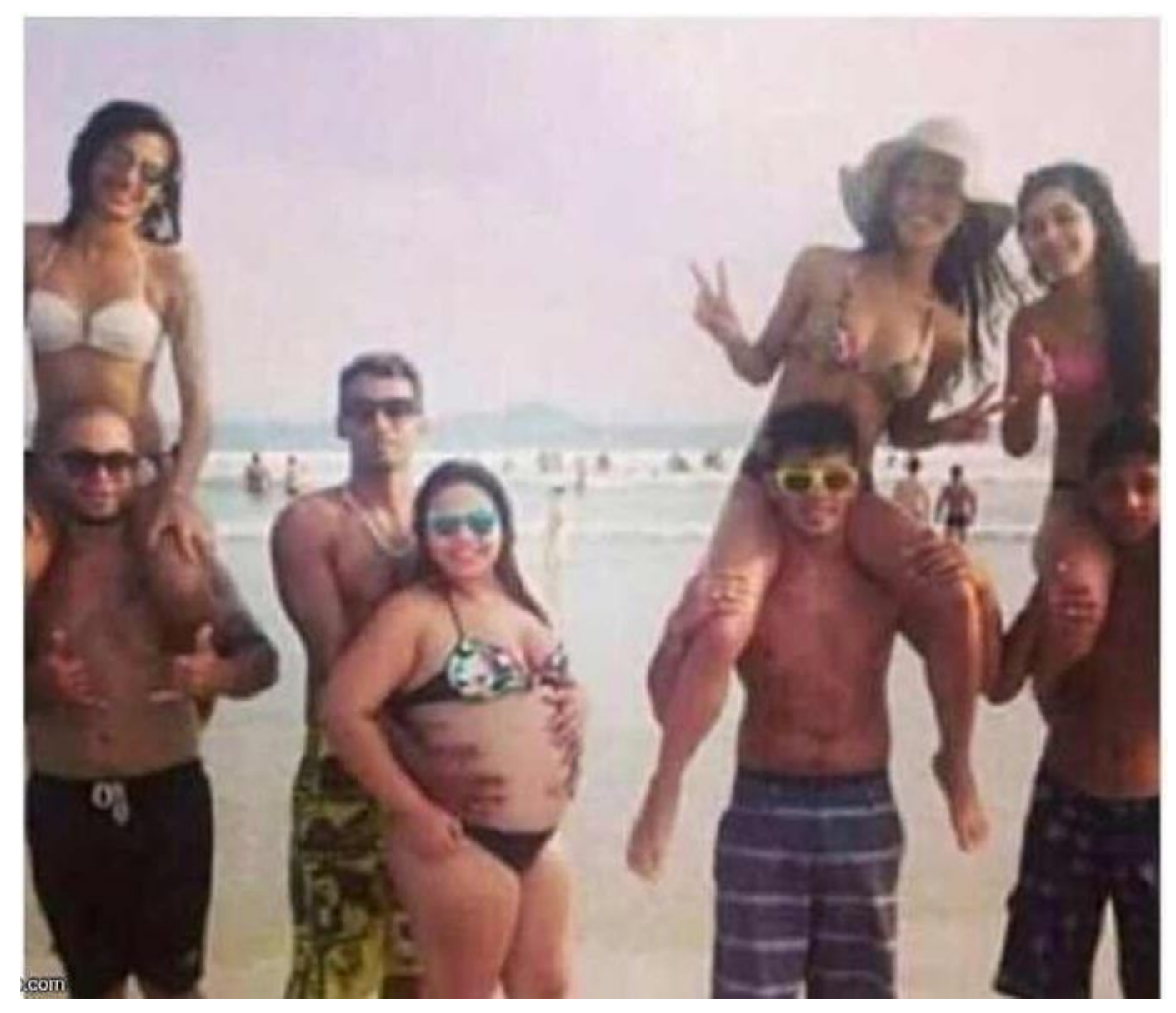

Source: Internet

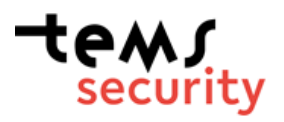

#### Ihr Weg zu einem Expertenteam *https://tems*

*-security.at https://tems.at*

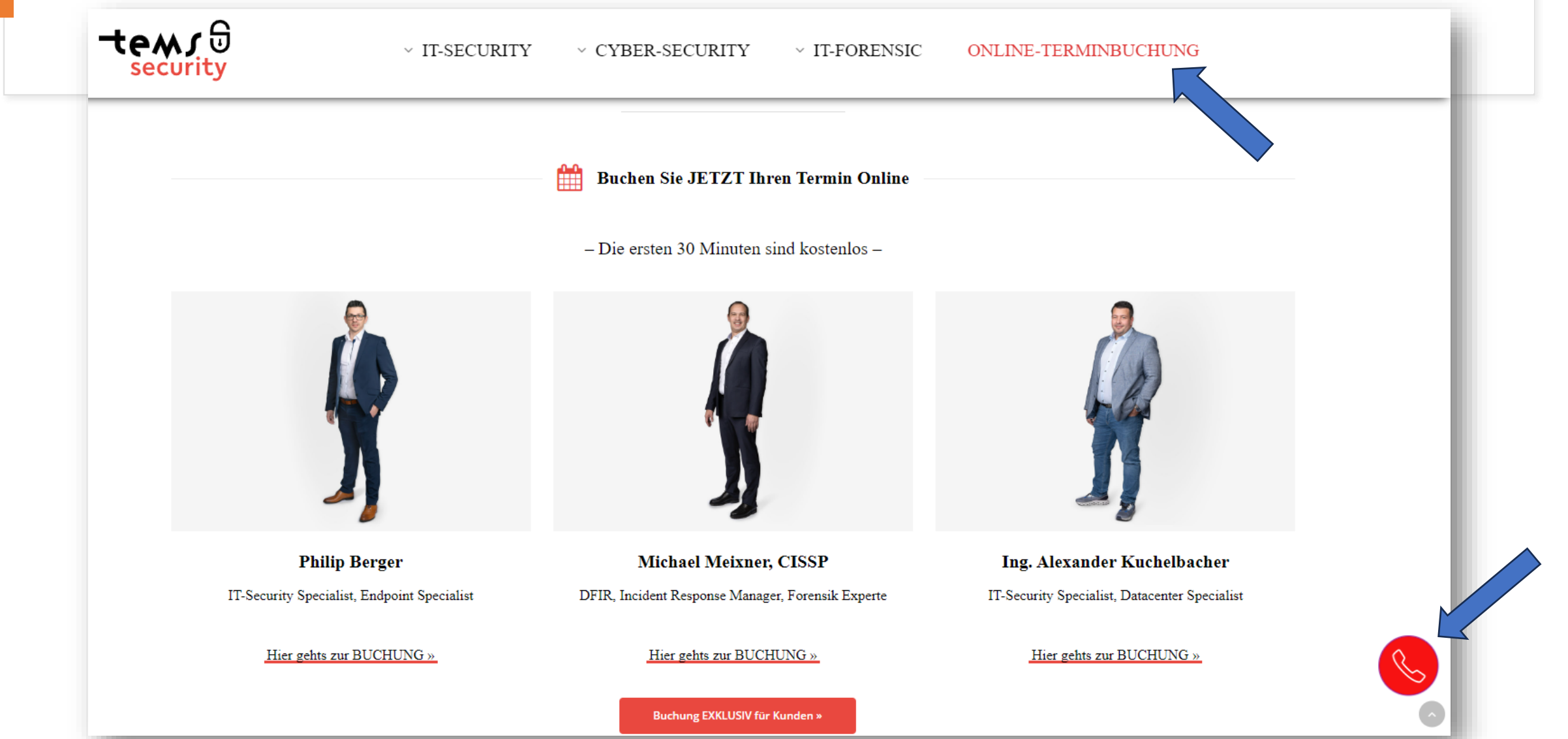

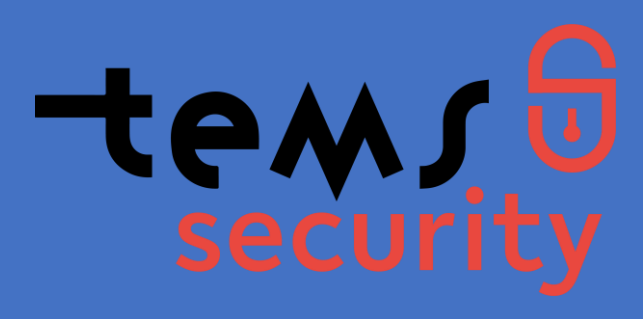

### Get in contact with us

Philip Berger Managing Director

 $\binom{8}{3}$  +43(664) 343 8644

 $\boxtimes$  Philip.berger@tems-security.at

Michael Meixner, CISSP Managing Director  $\binom{4}{1}$  +43(664) 1453328  $\nabla$  Michael.meixner@tems-security.at